# **abuledu-alacarte - Task - Tâche #3675**

Bug # 3627 (Fixed - Corrigé - Implémenté): QSystemTrayIcon + Unity

# **Tester Correction bug Systray sur une 12.04**

22/05/2014 14:43 - Icham Sirat

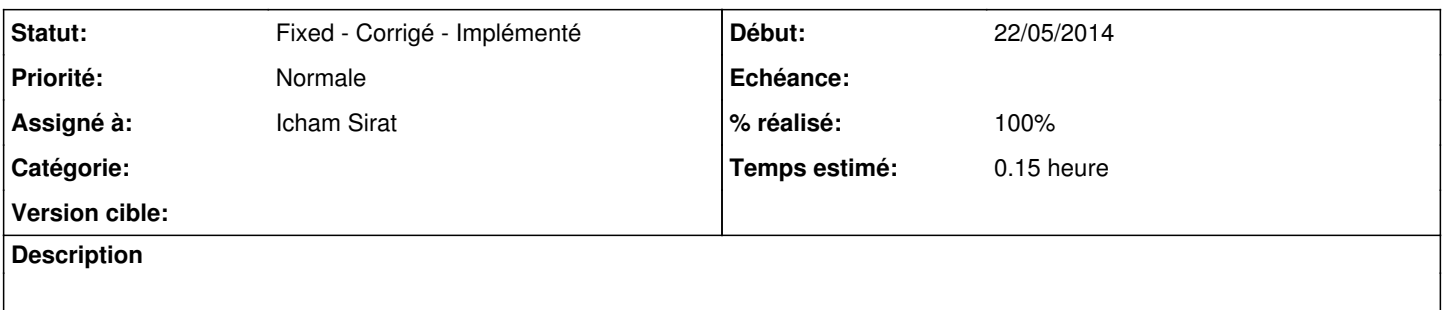

## **Historique**

#### **#1 - 22/05/2014 14:51 - Icham Sirat**

*- % réalisé changé de 0 à 50*

- Test du build abuledu-alacarte-rc\_1.1.0.0~ryxeo31~revno607~precise1\_amd64.deb (sans le nouveau support systray) --> ne fonctionne pas comme prévu
- Build version 611 (avec support systray) --> ne fonctionne pas, pas comme prévu :/

#### **#2 - 22/05/2014 15:04 - Icham Sirat**

Pour info :

cat /etc/lsb-release DISTRIB\_ID=Ubuntu DISTRIB\_RELEASE=12.04 DISTRIB\_CODENAME=precise DISTRIB\_DESCRIPTION="Ubuntu 12.04.4 LTS"

## **#3 - 22/05/2014 15:48 - Icham Sirat**

*- Statut changé de Assigned - En cours à Fixed - Corrigé - Implémenté*

*- % réalisé changé de 50 à 100*

 $\circ$ gsettings get com.canonical.Unity.Panel systray-whitelist ['JavaEmbeddedFrame', 'Mumble', 'Wine', 'Skype', 'hp-systray']

Apres revno 612, leréglage s'effectue mais mon icône reste en haut à gauche.<br>Après réouverture de session --> ok.